# **OneNote**

01100 ARBENT

## **www.cogis-formation.fr**

## **OBJECTIF**

Maîtriser les fonctions de base du logiciel OneNote pour créer et mettre en forme des notes

## **PROGRAMME**

## **1. S'orienter dans l'environnement du logiciel OneNote**

- Concepts du cahier de notes numérique
- Présentation de la fenêtre
- Utilisation des rubans

#### **2. Gestion du bloc-notes**

- Création d'un bloc-notes
- Création de sections
- Organisation des sections
- Création de pages
- Organisation des pages

## **3. Prise de notes**

- Création de notes simples
- Mise en forme
- Création de lien hypertexte
- Ajout de notes sur une page
- Recherche de notes
- Exportation des notes

## **4. Ajout d'informations**

- Insérer des contenus de type :
	- Photo
	- Audio
	- Vidéo
	- Web

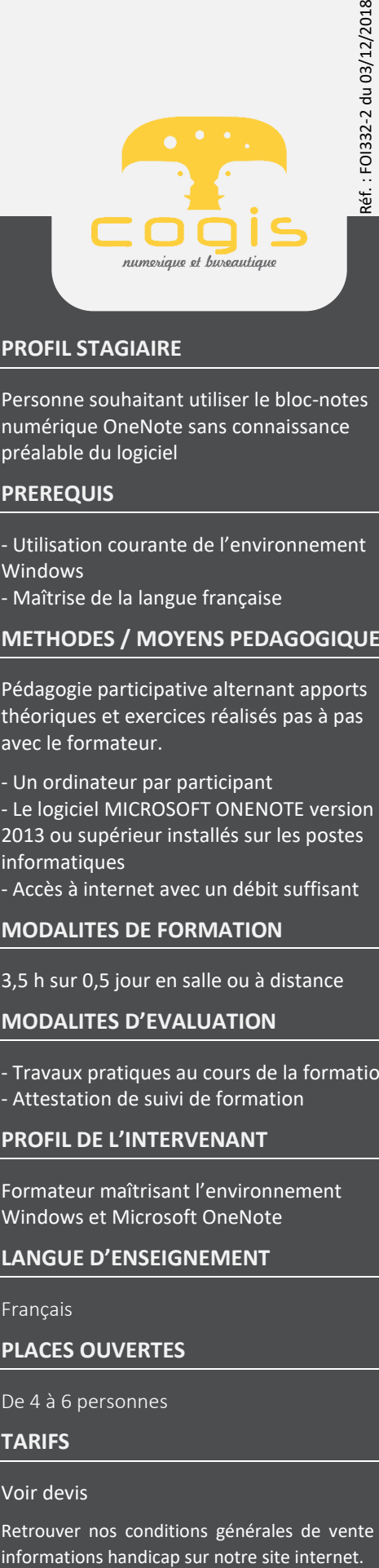

## **PROFIL STAGIAIRE**

Personne souhaitant utiliser le bloc-notes numérique OneNote sans connaissance préalable du logiciel

## **PREREQUIS**

- Utilisation courante de l'environnement Windows

- Maîtrise de la langue française

#### **METHODES / MOYENS PEDAGOGIQUES**

Pédagogie participative alternant apports théoriques et exercices réalisés pas à pas avec le formateur.

- Un ordinateur par participant
- Le logiciel MICROSOFT ONENOTE version 2013 ou supérieur installés sur les postes informatiques
- Accès à internet avec un débit suffisant

#### **MODALITES DE FORMATION**

3,5 h sur 0,5 jour en salle ou à distance

#### **MODALITES D'EVALUATION**

- Travaux pratiques au cours de la formation
- Attestation de suivi de formation

#### **PROFIL DE L'INTERVENANT**

Formateur maîtrisant l'environnement Windows et Microsoft OneNote

#### **LANGUE D'ENSEIGNEMENT**

Français

#### **PLACES OUVERTES**

De 4 à 6 personnes

## **TARIFS**

#### Voir devis

Retrouver nos conditions générales de vente et